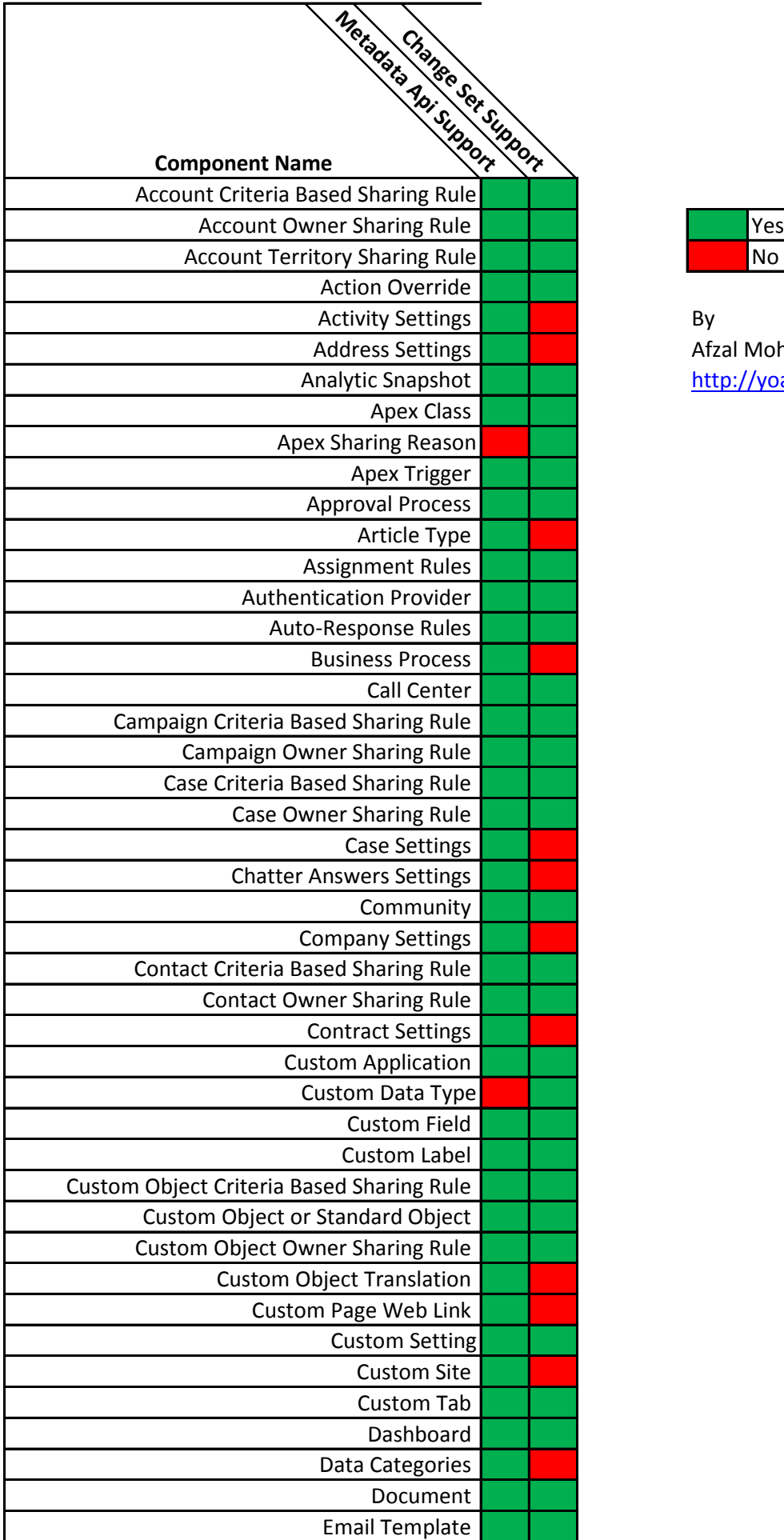

| es. |
|-----|
| N٥  |

Afzal Mohammad [http://yoafzal.wordpress.com](http://yoafzal.wordpress.com/)

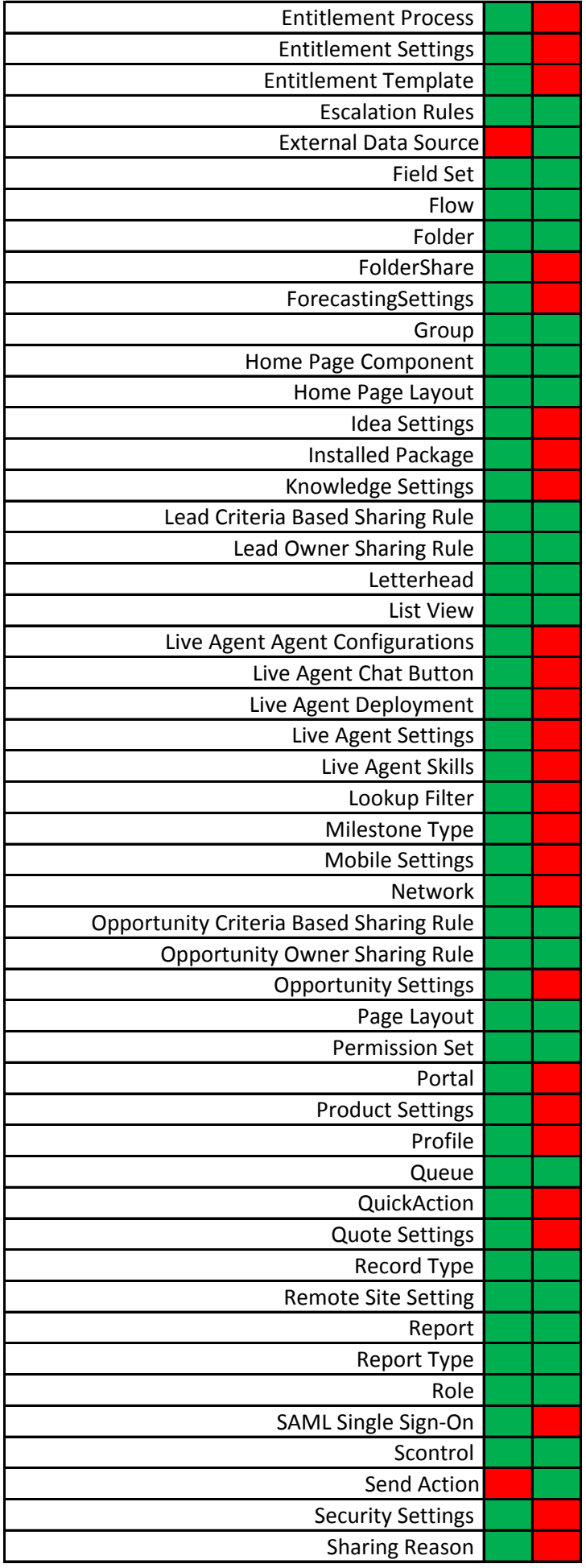

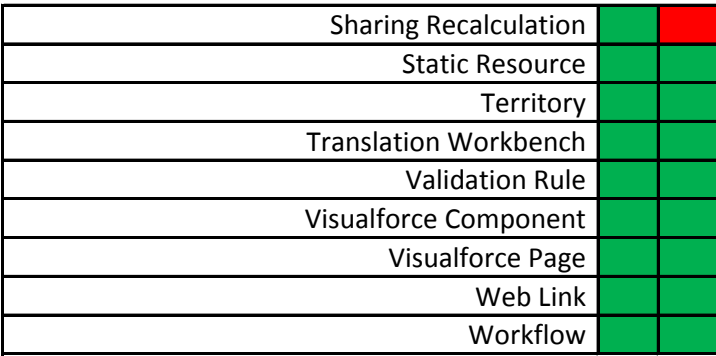